#### **МИНИСТЕРСТВО РОССИЙСКОЙ ФЕДЕРАЦИИ ПО СВЯЗИ И ИНФОРМАЦИИ**

**САНКТ-ПЕТЕРБУРГСКИЙ ГОСУДАРСТВЕННЬШ УНИВЕРСИТЕТ ТЕЛЕКОММУНИКАЦИЙ имени проф. М. А. БОНЧ-БРУЕВИЧА»**

ФАКУЛЬТЕТ ВЕЧЕРНЕГО И ЗАОЧНОГО ОБУЧЕНИЯ

**В. Г. Кацельник**

# **СЕТИ СВЯЗИ**

## МЕТОДИЧЕСКИЕ УКАЗАНИЯ К КОНТРОЛЬНЫМ ЗАДАНИЯМ

**Санкт-Петербург 2006**

СЕТИ СВЯЗИ. МЕТОДИЧЕСКИЕ УКАЗАНИЯ К КОНТРОЛЬНЫМ ЗАДАНИЯМ. В.Г. Кацельник / СПбГУТ. 2004. Получено с <u>www.vizo.ru</u>

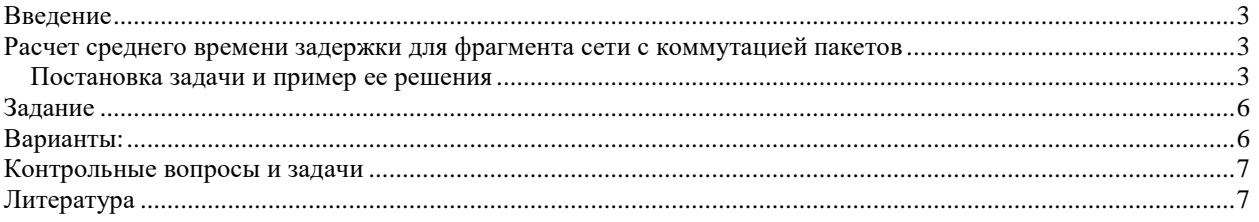

#### **Введение**

<span id="page-2-0"></span>Данное задание предназначено для курса СЕТИ СВЯЗИ. В задании предлагается вычислить параметры работы сети связи, построенной на базе «коммутации пакетов». Эта технология является основой современных сетей Internet. В соответствии с этой технологией информационное сообщение перед передачей в сеть связи разбивается на небольшие блоки, каждый блок снабжается служебной информацией, содержащей в том числе адрес получателя и адрес источника, аналогично почтовому конверту. Эти блоки, называемые пакетами, доставляются адресатам, независимо друг от друга, возможно, по разным сетевым путям. В узлах сети осуществляется локальная маршрутизация этих пакетов. Узел с различной вероятностью отправляет пакет по одному из доступных маршрутов в следующий узел. Т.о., в узлы с разных направлений приходят случайные потоки пакетов. Из-за ограниченной пропускной способности каналов и временных затрат на обработку пакетов в узле возникают очереди и задержки, носящие случайный (вероятностный) характер. Целью настоящего задания является , вычисление средних задержек пакетов при прохождении этих пакетов через сегмент сети. Определение средней задержки пакетов в сети Internet играет важную роль при оценке качества обслуживания передаваемых сообщений.

Принципы построения сетей с коммутацией пакетов, в том числе и сетей Internet изложены в книге Кох Р., Яновский Г.Г. «Эволюция и конвергенция в сетях электросвязи».- М: Радио и связь, 2001.

<span id="page-2-1"></span>Все вычисления, необходимые для выполнения задания, проводятся по формулам, приведенным в данном руководстве.

## **Расчет среднего времени задержки для фрагмента сети с коммутацией пакетов**

#### **Постановка задачи и пример ее решения**

 $1/4$ **AMX**  $\gamma$ <sub>2</sub>  $\overline{2}$  $1/7$  $1/2$  $1/4$  $1/6$  $3/4$  $\overline{\mathbf{3}}$ 

<span id="page-2-2"></span>Рассмотрим участок сети, состоящей из 4 узлов и соединяющих их каналов.

На диаграмме рис.1  $\lambda_1, \lambda_2$ , - интенсивность внешних по отношению к сети потоков пакетов. В рассматриваемой модели количество пакетов, поступающих в сеть, является случайной

величиной х, характеризуемой функцией распределения вероятностей Р*(х)*. Вероятность *Р* того, что за время Т в узел *ni* , поступило ровно к пакетов равна:

$$
P(x = k) = P_k = \frac{(\lambda T)^k}{k!} e^{-\lambda T} \qquad k = 0, 1, 2...
$$

Среднее значение величины х:  $x = \lambda T$ , т.е. за T=1 сек.  $x = \lambda$ 

Если для данного потока интенсивность λ не зависит от времени, то он называется простейшим. Считаем, что в рассматриваемый в примере участок сети поступают простейшие потоки пакетов с интенсивностями  $\lambda_1$  и  $\lambda_3$ . Пропускные способности каналов  $\mu_i$ . Будем считать их одинаковыми  $\mu = 3$ . Настройка маршрутизаторов в узлах, производимая на основании предыдущей статистики занятости каналов и узлов, задается вероятностями выбора тех или иных направлений. Они указаны около дуг на диаграмме. Например, для узла

 $n_1$ , :  $P(1,2) = 1/2$ ,  $P(1,3) = 1/4$ ,  $P(1,4)=1/4$ . Известно, что среднее время задержки при прохождении пакета по пути, состоящем из нескольких последовательных участков равно (М- число участков пути):

СЕТИ СВЯЗИ. МЕТОДИЧЕСКИЕ УКАЗАНИЯ К КОНТРОЛЬНЫМ ЗАДАНИЯМ. В.Г. Кацельник / СПбГУТ. 2004. Получено с **www.vizo.ru** 

$$
\overline{T} = \sum_{i=1}^{M} \frac{1}{\mu_1 - \lambda_1},\tag{1}
$$

 $\lambda_1$  - интенсивность потока в *i* -м канале где

 $\mu$ <sub>1</sub> - пропускная способность *і* -ого канала.

Т.к. пакеты пройдут данный участок сети разными путями, то они будут иметь разную временную задержку. Цель нашего расчета - получить среднее время задержки Т, перебрав все возможные пути следования пакетов и учтя долю пакетов, прошедших каждым из возможных путей. Далее следует конкретный расчет, соответствующий участку сети (рис. 1).

В этой сети 4 узла (маршрутизатора), соединенных 6 каналами. Входные потоки  $\lambda_1$  и  $\lambda_3$ ,

поступают в сеть через узлы 1 и 3, соответственно. Пакеты выходят из сети через узлы 2 и 4 - потоки  $\lambda_2$  и  $\lambda_{\scriptscriptstyle{A}}$ .

Текущая настройка маршрутизаторов определяет вероятность передачи пакета между соседними узлами задается таблицей  $\{P_{ik}\}\$  (табл.1)

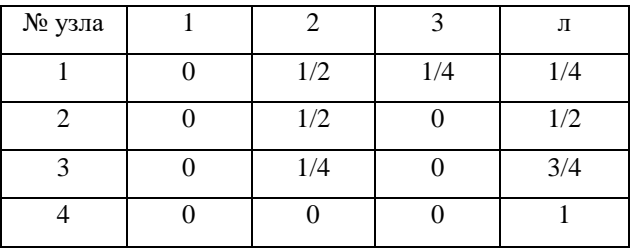

Табл. 1 Вероятности разделения входного потока в узлах

Маршрутизатор в узле 1 с вероятностью  $P(1,2)=1/2$  отправляет пакеты в узел 2, с  $P(1,3)=1/4$  в узел 3, с P(1,4)=1/4 в узел 4. Маршрутизатор в узле 2 с P(2,4)=1/2 направляет пакеты в узел 4, а с P(2,2) пакеты покидают данный участок сети через узел 2 и т.д. На рис.1 вероятности из табл.1 надписаны над дугами. Пропускная способность каналов в одинакова  $\mu=3$  пакета/сек. Входные потоки  $\lambda_1 = 2$ ,  $\lambda_1 = 1$  пак/сек.

Пакеты из потока  $\lambda_1$ , могут покинуть сеть, пройдя по одному из путей  $\{1\}$ :  $l(1,2); l(1,4); l(1,2,4); l(1,3,2); l(1,3,4); l(1,3,2,4).$ 

Пакеты из потока  $\lambda_3$ , пройдут одним из путей:

 $1(3,2); 1(3,4); 1(3,2,4).$ 

Составим таблицу 2, в которой определяется задержка на каждом участке пути:

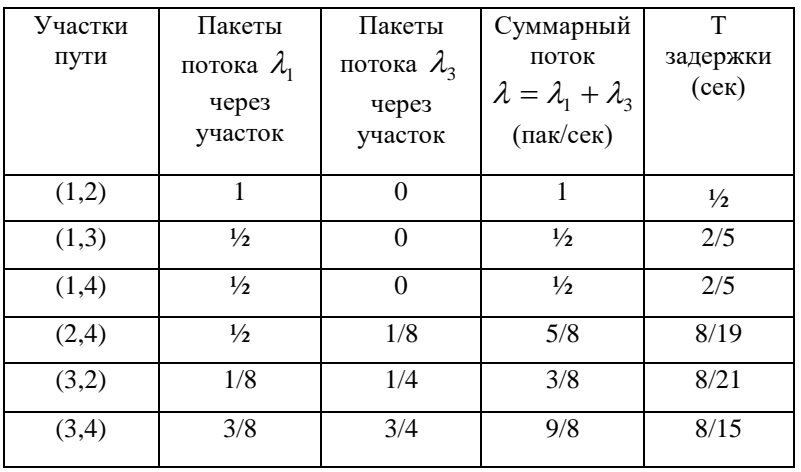

Табл.2 Времена задержки Т зад (сек) на участках сети

Чтобы получить данные для столбцов 2, 3, надо умножить интенсивность соответствующего потока на вероятность данного направления:

СЕТИ СВЯЗИ. МЕТОДИЧЕСКИЕ УКАЗАНИЯ К КОНТРОЛЬНЫМ ЗАДАНИЯМ. В.Г. Кацельник / СПбГУТ. 2004. Получено с www.vizo.ru

$$
\lambda_1(1,2) = \lambda_1 \cdot P(1,2) = 2 \cdot \frac{1}{2} = 1 \text{ max/ceK}
$$

$$
\lambda_1(1,3) = \lambda_1 \cdot P(1,3) = 2 \cdot \frac{1}{4} = \frac{1}{2} \text{ max/ceK } H \text{ T.A.}
$$

Аналогично для пакетов потока  $\lambda_3$ .

3-й столбец является суммой 2-х предыдущих

4-й столбец составляют времена задержки на данном участке, которые находятся по формуле:

$$
T_{\scriptscriptstyle{3a\dot{o}}} = \frac{1}{\mu - \lambda},
$$

где µ=3, а λ берется из соответствующей строки 3-го столбца табл.2.

С помощью данных таблицы 2 составим таблицу 3, определяющую задержку на всех допустимых путях:

| Пути для<br>пакетов $\lambda$ <sub>1</sub> | Интенсивность<br>потока на пути<br>$\lambda_{1}$ | Т задержки<br>пути (сек)                    | $\lambda_{\scriptscriptstyle 1} \cdot T_{\scriptscriptstyle \mathit{sad}}$ |
|--------------------------------------------|--------------------------------------------------|---------------------------------------------|----------------------------------------------------------------------------|
| 1(1,2)                                     | $\frac{1}{2}$                                    | 2/5                                         | 2/10                                                                       |
| 1(1,4)                                     | $\frac{1}{2}$                                    | 2/5                                         | 2/10                                                                       |
| 1(1,2,4)                                   | $\frac{1}{2}$                                    | $\frac{1}{2} + \frac{8}{19} = \frac{9}{20}$ | 9/40                                                                       |
| 1(1,3,2)                                   | 1/16                                             | $2/5 + 8/21 \equiv 16/20$                   | 1/20                                                                       |
| 1(1,3,4)                                   | 3/8                                              | $2/5 + 8/15 \equiv 14/15$                   | 1/3                                                                        |
| 1(1,3,2,4)                                 | 1/16                                             | $2/5 + 8/21 + 8/19$<br>$\equiv 25/20$       | 3/20                                                                       |

Табл.3 Времена задержки на различных путях «вход-выход» в сети для потока  $\lambda_1$ 

В 1-ом столбце таблицы пути (маршруты) для любого  $\lambda_1$ , по которым пакеты этого потока пройдут через наш участок сети, во втором столбце интенсивность той части потока  $\lambda_1$ , которая проходит этим путем. В 3-м столбце полное время задержки, являющееся суммой времен задержки, взятых из табл.2. Например,  $T(1(1,2,4)) = T(1,2) + T(2,4) = \frac{1}{2} + \frac{8}{19} \approx \frac{9}{20}$ 

По данным таблицы 3 найдем среднее время задержки пакетов потока  $\lambda_1$ , по формуле:

20

J

$$
\overline{T}_{\lambda 1} = \frac{1}{\lambda_1} \sum_{l} \lambda_{1l} T_1 \text{ (cymma 6eperc s no secm nyram ra6s.)}
$$
\n
$$
\overline{T}_{\lambda 1} = \frac{1}{2} \left( \frac{2}{10} + \frac{2}{10} + \frac{9}{10} + \frac{1}{20} + \frac{1}{20} + \frac{3}{20} \right) \approx 0,5 \text{cek}
$$

Аналогичную таблицу (табл.4) составим для пакетов из потока  $\lambda_3 = 1$ 

3

 $T_{\lambda 1} = \frac{1}{2} \left| \frac{2}{10} + \frac{2}{10} + \frac{1}{10} + \frac{1}{20} + \frac{1}{20} + \frac{1}{20} \right| \approx 0,5$ *cek* 

40

10

10

2

 $\setminus$ 

20

| Пути для<br>пакетов $\lambda$ <sub>3</sub> | Интенсивность<br>потока на пути<br>$\lambda_{\text{\tiny{A}}}$ | Т задержки<br>пути (сек) | $\lambda_{1} \cdot T_{3a\partial}$ |
|--------------------------------------------|----------------------------------------------------------------|--------------------------|------------------------------------|
| 1(3,2)                                     | 1/8                                                            | 8/21                     | 1/21                               |
| 1(3,4)                                     | 3/4                                                            | 8/15                     | 17/30                              |
| 1(3,2,4)                                   | 1/8                                                            | $8/21+8/19 \approx 8/10$ | 1/10                               |

Таблица 4 Времена задержки на различных путях «вход-выход» в сети для потока  $\lambda_3$ 

СЕТИ СВЯЗИ. МЕТОДИЧЕСКИЕ УКАЗАНИЯ К КОНТРОЛЬНЫМ ЗАДАНИЯМ. В.Г. Кацельник / СПбГУТ. 2004. Получено с www.vizo.ru

$$
\overline{T}_{\lambda 3} = \frac{1}{\lambda_3} \sum_{l} \lambda_l T_l = \left(\frac{1}{21} + \frac{17}{30} + \frac{1}{10}\right) \approx 0,65 c e \kappa
$$

И, наконец, среднее время задержки, поступающих в участок пакетов:

$$
\overline{T} = \frac{1}{\lambda_1 + \lambda_3} \left( \lambda_1 \overline{T}_{\lambda 1} + \lambda_3 \overline{T}_{\lambda 3} \right) = \frac{1}{3} (2 \cdot 0.5 + 1 \cdot 0.65) \approx 0.6 c e \kappa
$$

Дополнительно можно найти среднее количество пакетов, находящихся в сети:

$$
N = \lambda T = 3 \cdot 0, 6 = 1, 8
$$

## <span id="page-5-0"></span>Задание

Дано: участок сети (рис. 1) Таблица настройки маршрутизаторов $\{p_k\}\!$ 

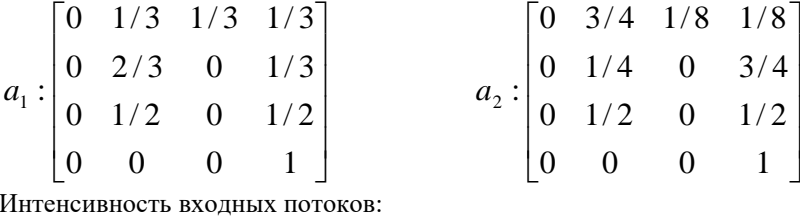

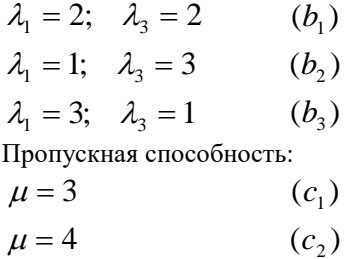

Найти среднее время задержки пакетов потоков  $\lambda_1$  и  $\lambda_3$  и среднее время задержки полного входящего потока  $\lambda = \lambda_1 + \lambda_3$ . Составить таблицы 2,3 и 4.

### <span id="page-5-1"></span>Варианты:

Последняя цифра № зачетной книжки

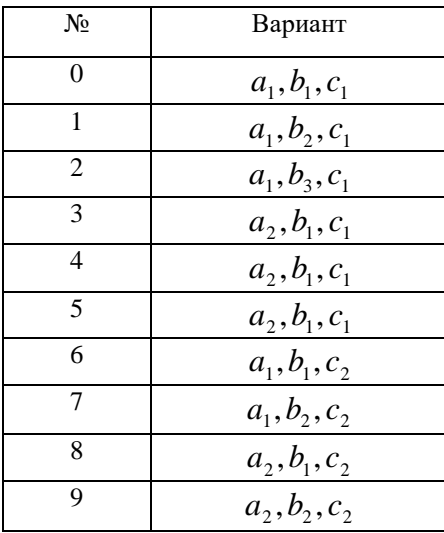

## **Контрольные вопросы и задачи**

<span id="page-6-0"></span>1. Как зависит среднее время задержки от величин  $p_1 = \frac{\lambda_1}{\mu}$ - называемых интенсивностью загрузки

узла (канала).

- 2. Чему равна «критическая» величина  $p_1$ .
- <span id="page-6-1"></span>3. Составить алгоритм, позволяющий запрограммировать приведенный выше (в примере) расчет.

## **Литература**

- 1. Кох Р., Яновский Г.Г. Эволюция и конвергенция в сетях электросвязи. М.: Радио и связь, 2001.
- 2. Олифер В.Г., Олифер Н.А. Компьютерные сети. Принципы, технологии, протоколы.- Издательский дом «Питер», 2001.